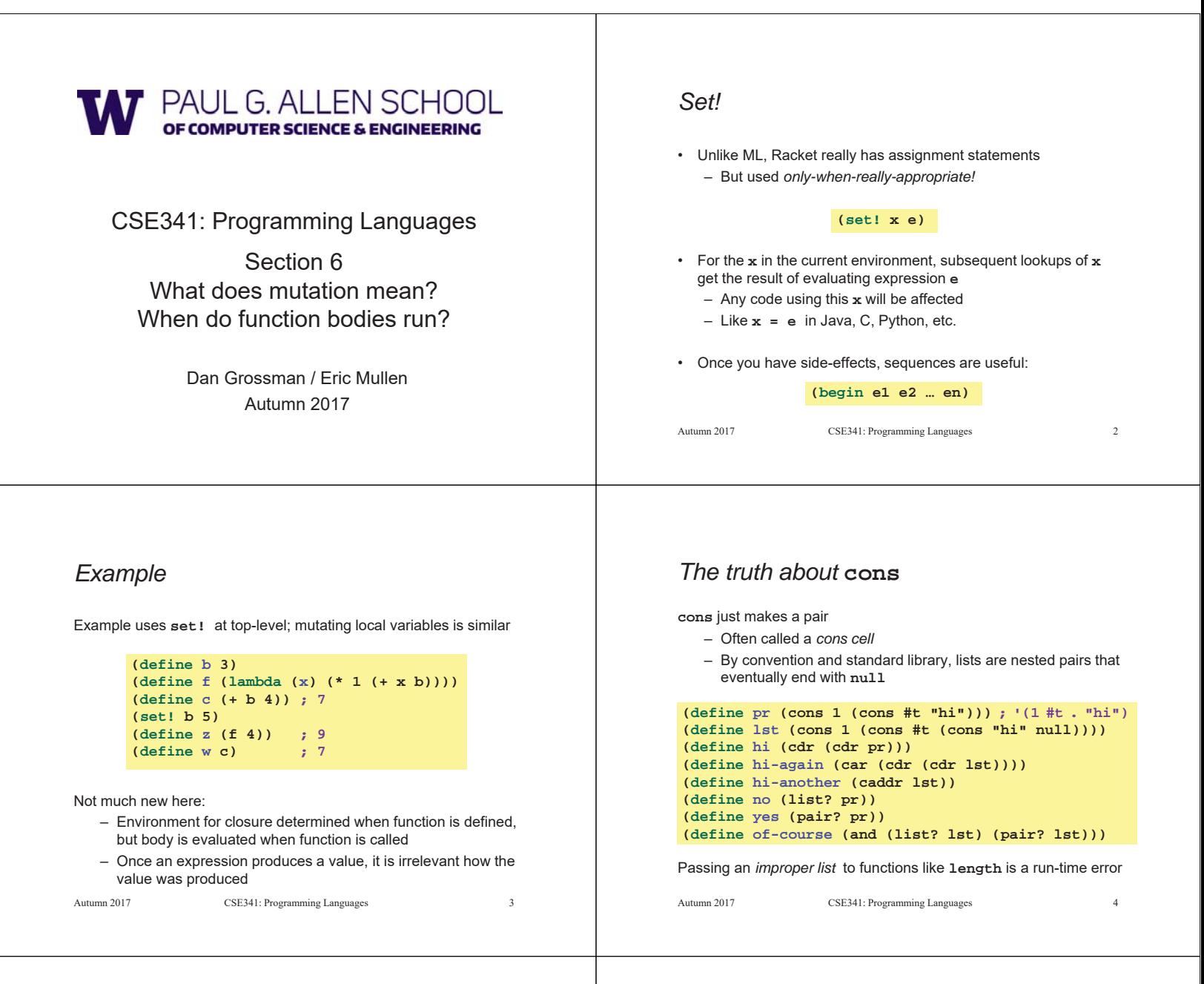

## *The truth about* **cons**

So why allow improper lists?

- Pairs are useful
- Without static types, why distinguish **(e1,e2)** and **e1::e2**
- Style:
	- Use proper lists for collections of unknown size
	- But feel free to use **cons** to build a pair
		- Though structs (like records) may be better

#### Built-in primitives:

- **list?** returns true for proper lists, including the empty list
- **pair?** returns true for things made by cons
	- All improper and proper lists except the empty list

Autumn 2017 CSE341: Programming Languages 5

### *cons cells are immutable*

What if you wanted to mutate the *contents* of a cons cell?

- In Racket you cannot (major change from Scheme)
- This is good
	- List-aliasing irrelevant
	- Implementation can make **list?** fast since listness is determined when cons cell is created

### *Set! does not change list contents* This does *not* mutate the contents of a cons cell: – Like Java's **x = new Cons(42,null)**, *not* **x.car = 42** Autumn 2017 CSE341: Programming Languages 7 **(define x (cons 14 null)) (define y x) (set! x (cons 42 null)) (define fourteen (car y))** *mcons cells are mutable* Since mutable pairs are sometimes useful (will use them soon), Racket provides them too: – **mcons** – **mcar** – **mcdr** – **mpair?** – **set-mcar!** – **set-mcdr!** Run-time error to use **mcar** on a cons cell or **car** on an mcons cell Autumn 2017 CSE341: Programming Languages 8 *Delayed evaluation* For each language construct, the semantics specifies when subexpressions get evaluated. In ML, Racket, Java, C: – Function arguments are *eager* (call-by-value) • Evaluated once before calling the function – Conditional branches are not eager It matters: calling **factorial-bad** never terminates: Autumn 2017 CSE341: Programming Languages **(define (my-if-bad x y z) (if x y z)) (define (factorial-bad n) (my-if-bad (= n 0) 1 (\* n (factorial-bad (- n 1)))))** *Thunks delay* We know how to delay evaluation: put expression in a function! – Thanks to closures, can use all the same variables later A zero-argument function used to delay evaluation is called a *thunk* – As a verb: *thunk the expression* This works (but it is silly to wrap **if** like this): Autumn 2017 CSE341: Programming Languages 10 **(define (my-if x y z) (if x (y) (z))) (define (fact n) (my-if (= n 0) (lambda() 1) (lambda() (\* n (fact (- n 1))))))** *The key point* • Evaluate an expression **e** to get a result: • A function that *when called*, evaluates **e** and returns result – Zero-argument function for "thunking" • Evaluate **e** to some thunk and then call the thunk • Next: Powerful idioms related to delaying evaluation and/or avoided repeated or unnecessary computations **e (lambda () e) (e)** *Avoiding expensive computations* Thunks let you skip expensive computations if they are not needed Great if take the true-branch: But worse if you end up using the thunk more than once: **(define (f th) (if (…) 0 (… (th) …))) (define (f th) (… (if (…) 0 (… (th) …)) (if (…) 0 (… (th) …)) … (if (…) 0 (… (th) …))))**

– Some idioms also use mutation in encapsulated ways

Autumn 2017 CSE341: Programming Languages 11

In general, might not know many times a result is needed Autumn 2017 CSE341: Programming Languages 12

# *Best of both worlds*

Assuming some expensive computation has no side effects, ideally we would:

– Not compute it *until needed*

– *Remember the answer* so future uses complete immediately Called *lazy evaluation*

Languages where most constructs, including function arguments, work this way are *lazy languages*

– Haskell

Racket predefines support for *promises*, but we can make our own – Thunks and mutable pairs are enough… [Friday]

Autumn 2017 CSE341: Programming Languages 13